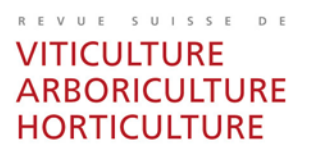

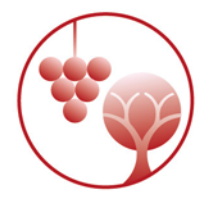

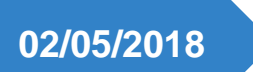

Amtra

Directives rédactionnelles Articles scientifiques

> AUER Judith AMTRA/ AVENUE JORDILS 5/CP 1080/1001 LAUSANNE

[j.auer@agora-romandie.ch](mailto:j.auer@agora-romandie.ch) 079 157 13 85 www.revuevitiarbohorti.ch

# **Généralités**

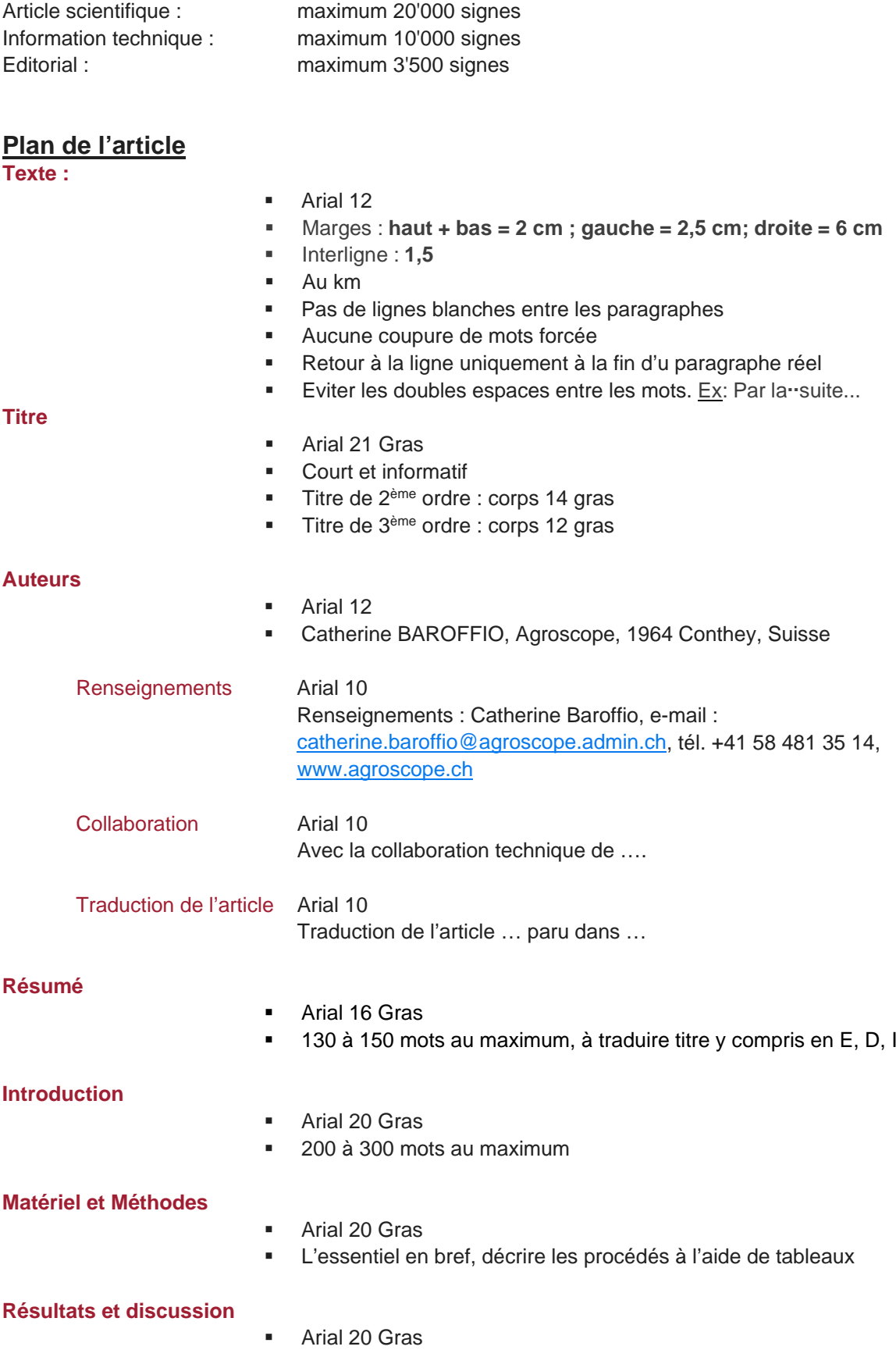

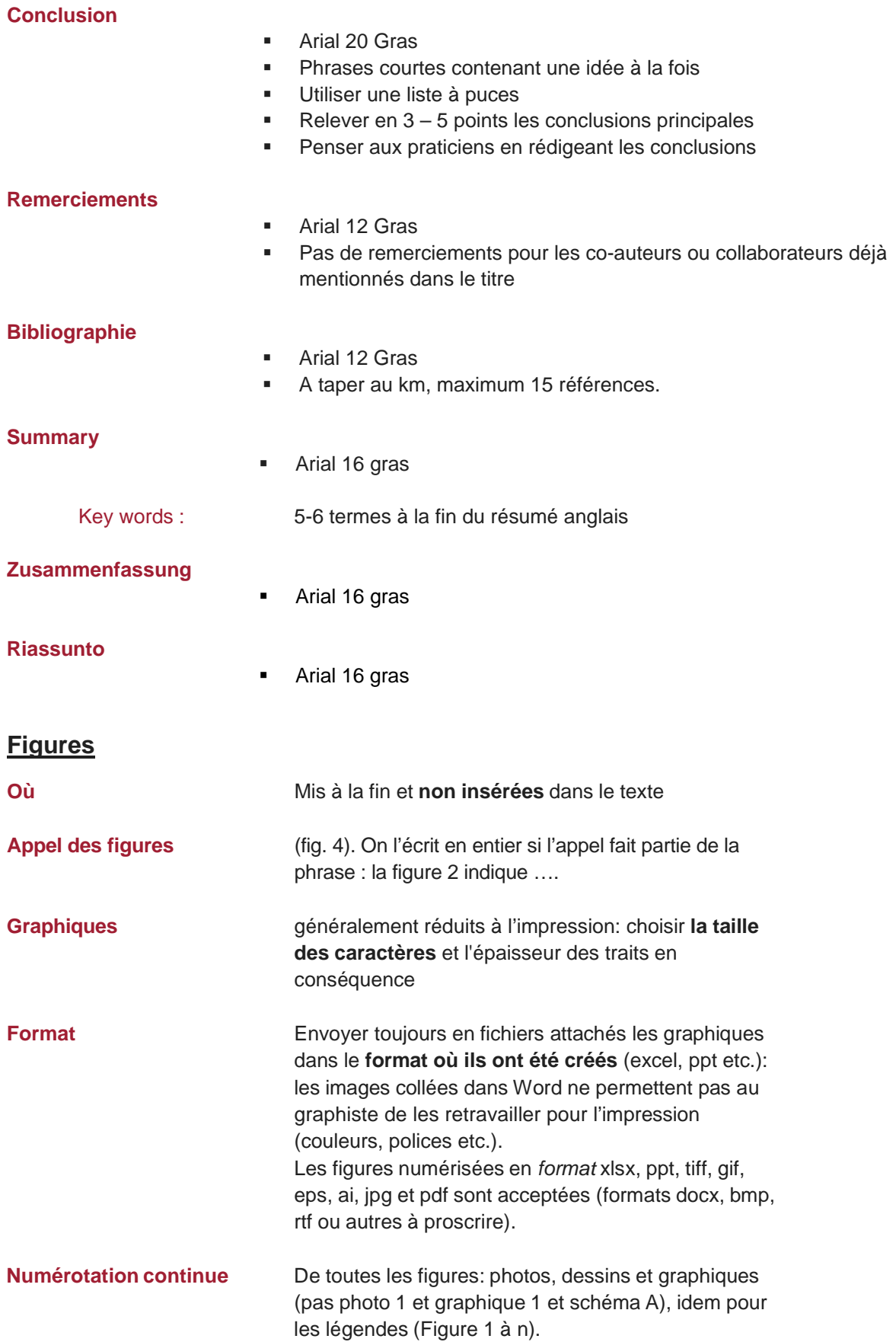

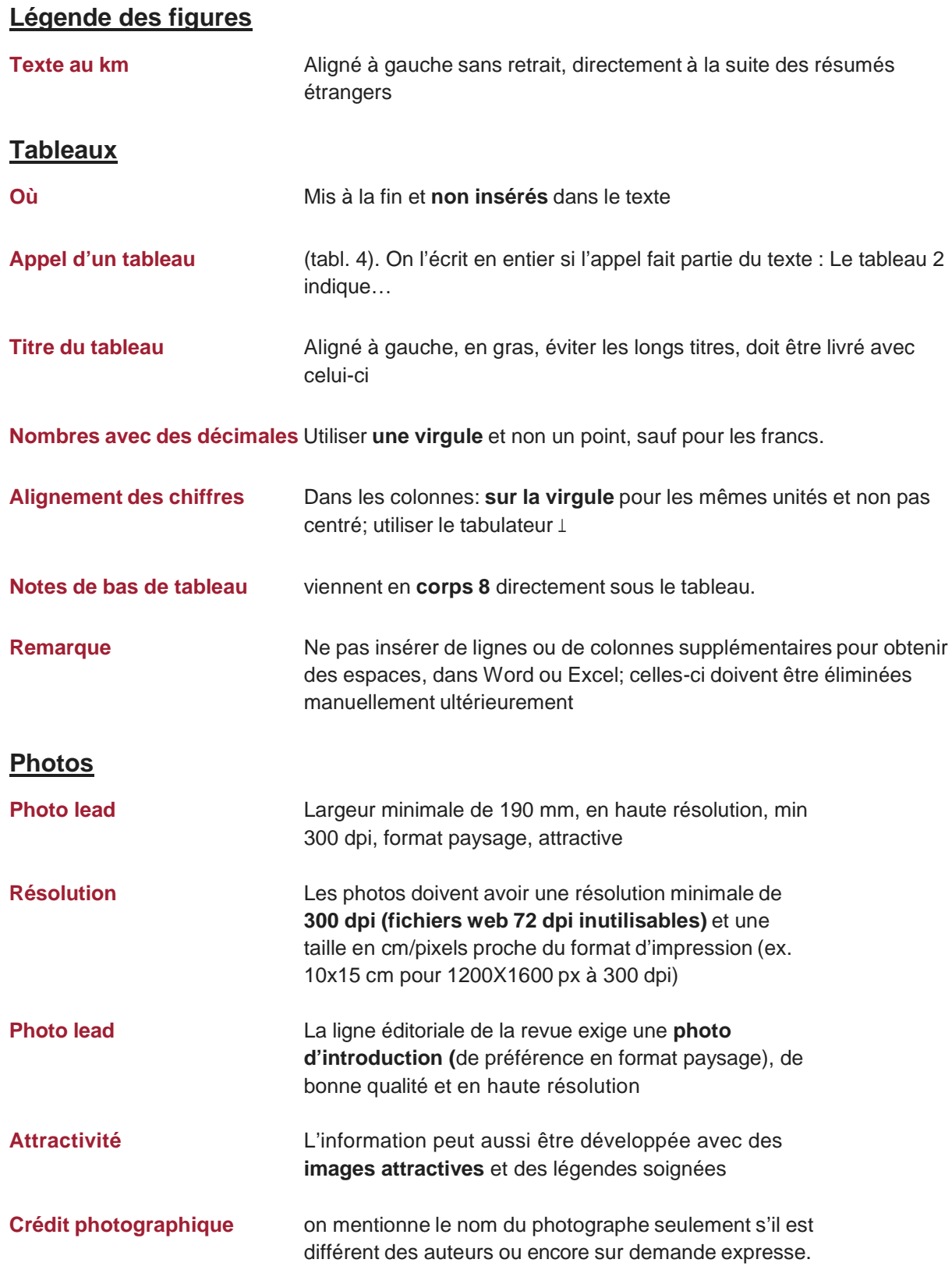

# **Citations**

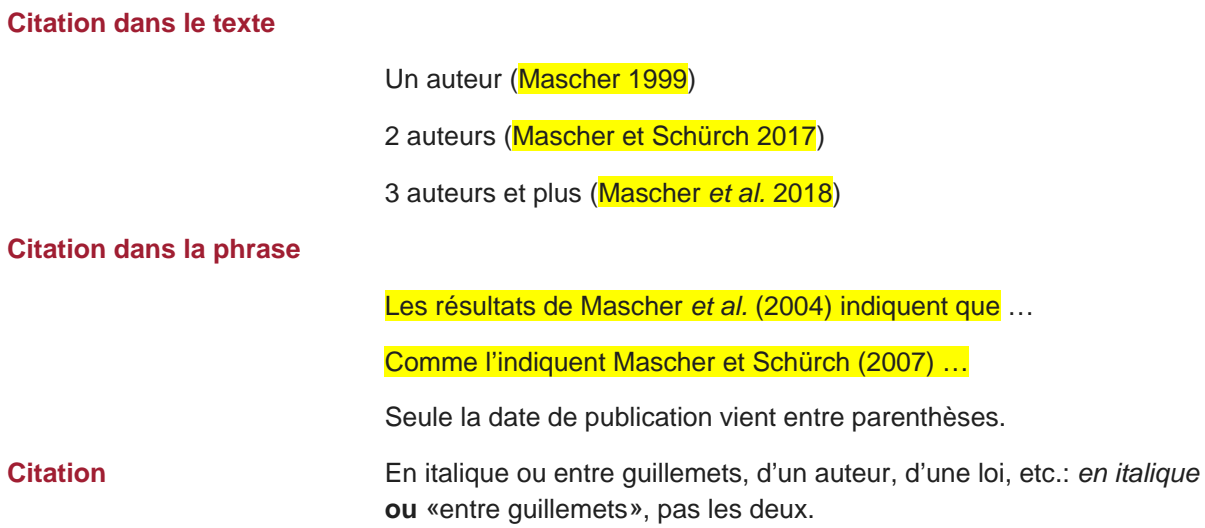

## **Règles de typographie**

#### **Ponctuation**

- Pas d'espace entre la dernière lettre du mot et le signe de ponctuation (**.,:; ' ? !**). NB. Word met l'espace par défaut, **l'enlever manuellement svp!**
- Pas d'espace après et avant les parenthèses et les guillemets (**à enlever**)
- Employer les guillemets français: «mot» (pas "mot")

#### **Unités de mesure**

- En minuscules, sans point (10 g pas 10 g**.**), avec un espace entre le chiffre et l'unité. **Ex:** 78 °C, 102 °Oe, 40 l/ha, 10-3 nm, -0.3 MPa.
- Mettre les **indices** (P<sub>2</sub>O<sub>5</sub>, N<sub>min</sub>) et les **exposants** (m<sup>2</sup>, 10,3<sup>a,b,c</sup>)

### **Abréviations**

- **numéro** s'abrège n° (au clavier ou avec la lettre o en exposant, pas le chiffre 0)
- **Premier** s'abrège 1<sup>er</sup>, deuxième 2<sup>e</sup>, troisième 3<sup>e</sup>, etc. Ex: 1<sup>re</sup> fois, 30<sup>es</sup> migrations, 100<sup>e</sup> anniversaire
- Pour les **modèles statistiques**, les variantes d'essai, les programmes internationaux etc.
- Mentionner la première fois le terme complet, suivi de l'abréviation entre parenthèses, puis seulement l'abréviation: "Analyse en composantes principales (ACP). (...) L'ACP distingue différentes catégories..." "La variante sans apport d'azote (Va0N). (...) Avec le procédé Va0N, la végétation... " Eviter de répéter inutilement l'abréviation entre parenthèses après le terme si on ne s'en sert pas.

 **Noms latins:** les noms latins et les mots étrangers non entrés dans la langue s'écrivent **en italique** (*Artemisia umbelliformis* L., Dupont *et al.*  1922, *in vitro*, mais a priori et vice-versa; une variété *long life*, mais manager, marketing etc.)

## **Enumération**

 utiliser les **listes à puces** et les **tabulateurs**. A la fin de chaque point, mettre un point-virgule, un point ou rien du tout, mais garder une cohérence dans toute la liste.

#### **Institutions et sigles**

**EXECUTE:** le nom complet prend une majuscule uniquement sur le 1<sup>er</sup> mot "Office fédéral de l'agriculture", le sigle (ou acronyme) est tout en majuscules "OFAG".

# **Règles bibliographiques**

- La bibliographie **contient uniquement les références citées dans le texte**
- Ne pas mettre **plus de 15 citations**
- L'importation directe est possible depuis endnote: choisir le style Agrarforschung Schweiz/Recherche Agronomique Suisse. **Désactiver les champs** dans le manuscrit.
- Citations par ordre alphabétique (+ chronologique pour un même auteur ou groupe d'auteurs).
- Lorsqu'il y a deux auteurs, les séparer par "&" Meisser M. & Chatelain C., 2010. Pâture tournante en estivage ovin: effets sur la végétation. *Recherche Agronomique Suisse* **1** (6), 216-221.¶
- Lorsqu'il y a plus de deux auteurs, les séparer par une virgule, puis les deux derniers auteurs par "&" Ancay A., Baroffio C., Michel V. & Kopp M., 2010. La culture de la myrtille. *Revue suisse Vitic.,*

*Arboric., Hortic.* **42** (4), I-XI.¶

- Nom des auteurs **en minuscules** suivi de l'initiale du prénom avec un point (pas de virgule entre le nom et l'initiale)
- Titres des périodiques (et eux seuls!) *en italique*, n° du volume **en gras**, cahier (facultatif) entre ( )
- Texte au km (**sans retrait**, retour de ligne seulement à la fin de la référence)
- **Colloque:**

Kast W. K. & Bleyer K., 2010. The expert system OiDiag-2.2. - a useful tool for the precise scheduling of sprays against powdery mildew of vine (*Erysiphe necator* Schwein.). Proceedings of the 6th International Workshop on Grapevine Downy and Powdery Mildew, Bordeaux, 151-154.

**Livre:**

Matthew R. E. F., 1970. Plant virology. Academic Press, New-York and London, 778 p.¶

**Thèse:**

Papert Kunz Artémis, 1996. Champignons parasites des nématodes à kystes *Globodera rostochiensis, G. pallida, Heterodera carotae* et possibilités de lutte biologique. Thèse n° 2874, Université de Genève, 210 p.¶

**Internet:** 

Auteur, titre et éditeur comme ci-dessus, ajouter l'adresse URL et entre crochets la [date de consultation]

Quartier C., 2005. La sortie du contingentement. Agri en ligne. Adresse: <http://www.agrihebdo.ch/journal/welcome.htm> [14 avril 2005]